# Cheval à bascule

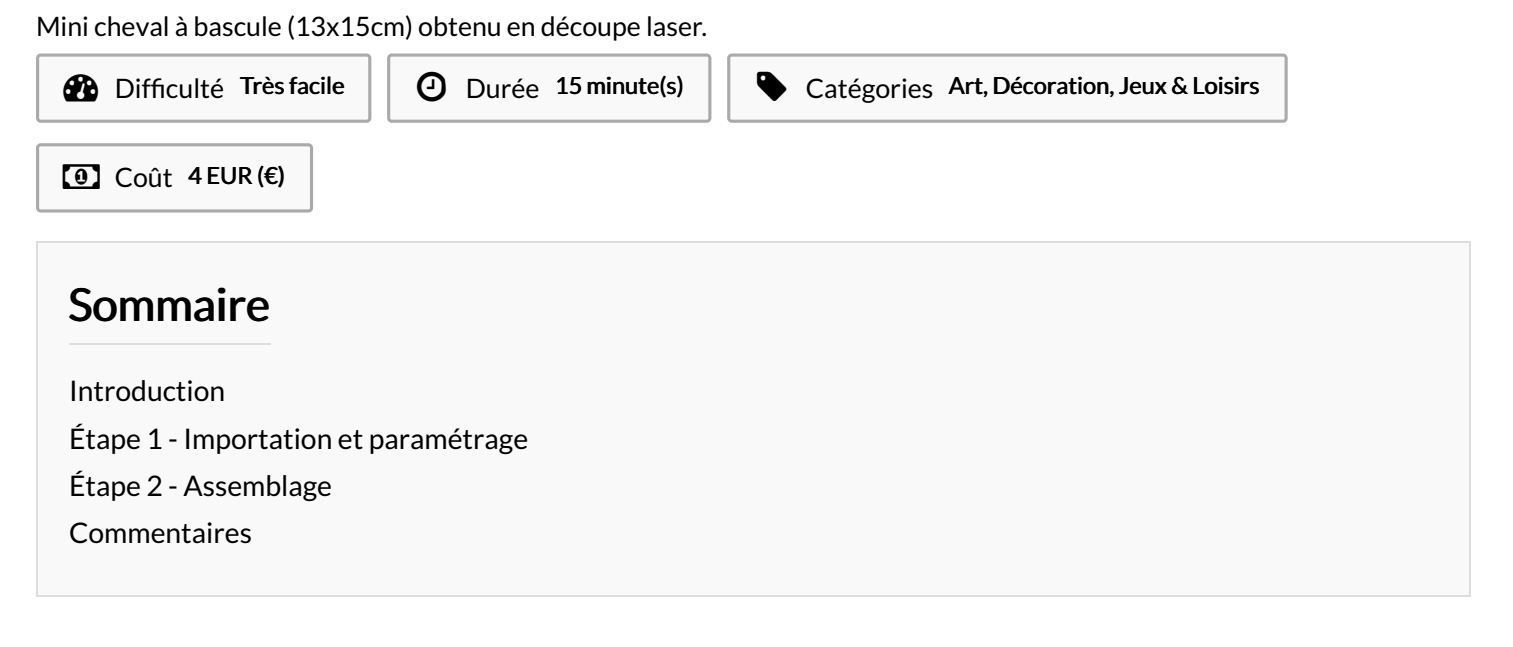

### <span id="page-0-0"></span>Introduction

Mini cheval à bascule (13x15cm) obtenu en découpe laser. Basé sur un vieux vrai cheval à bascule. Modélisé sous Inscape. Fichier fait pour plaque de 6 mm d'épaisseur. Adaptable pour autres épaisseurs en changeant l'échelle proportionnellement. Testé en MDF épaisseur 3 et 6 mm. Ne convient pas aux enfants de moins de 3 ans (petites pièces). Ajustement à affiner en fonction du matériau. Vernissage et collage recommandés.

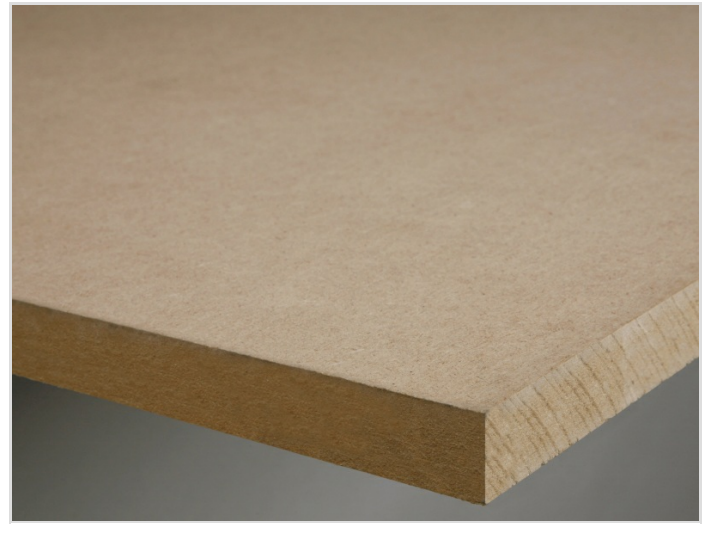

#### Matériaux

Plaque épaisseur 6mm de 180x160mm minimum (MDF, contreplaqué, PMMA ou autre matière en plaque compatible...). En cas d'épaisseur différente : adapter l'échelle.

### Outils

Découpe laser adaptée au matériau et à l'épaisseur.

AA cheval à bascule [\(modèle](https://wikifab.org/images/2/24/AA_cheval_%25C3%25A0_bascule_%2528mod%25C3%25A8le_2%2529.dxf) 2).dxf

### <span id="page-1-0"></span>Étape 1 - Importation et paramétrage

Importer le dxf. Régler de manière à ce que les découpes se fassent dans l'ordre suivant :

1) Vert

2) Bleu

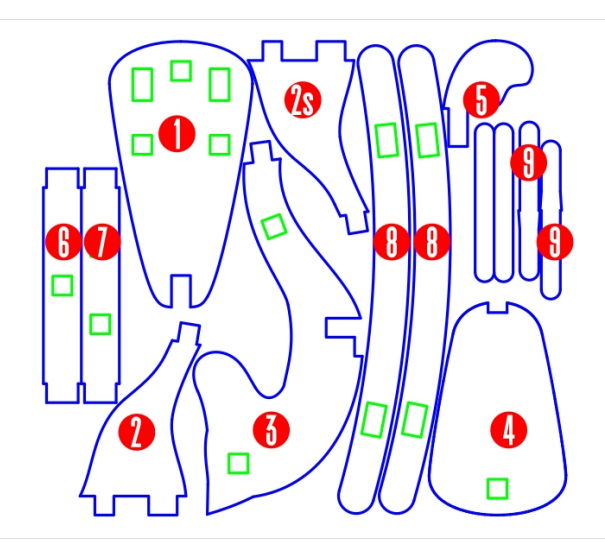

## <span id="page-1-1"></span>Étape 2 - Assemblage

Assembler dans l'ordre suivant :

- a) Monter les pattes 2 et 2s sur a base 1
- b) Engager l'ensemble dans l'avant 3
- c) Ajouter et engager la "selle" 4
- d) Verrouiller avec la queue 5
- e) Ajouter les traverses 6 et 7
- f) Ajouter les "skis" 8
- g) Engager la poignée et le repose pied 9

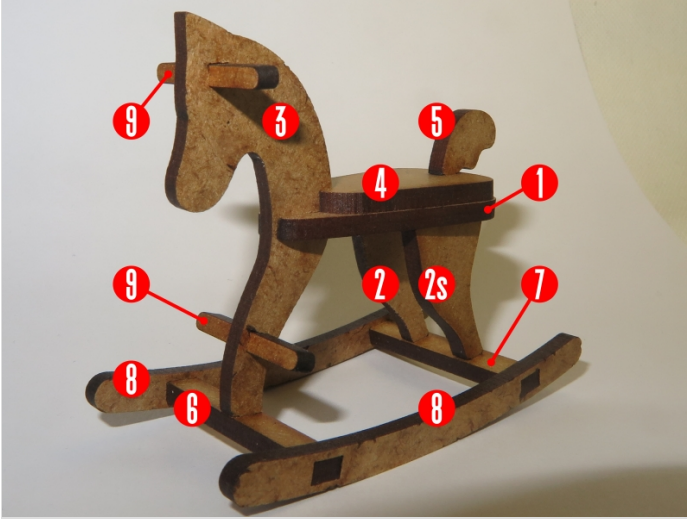

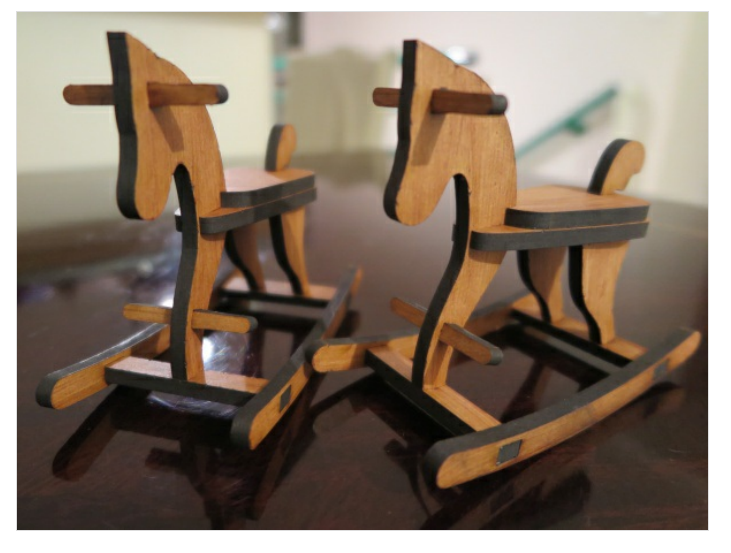

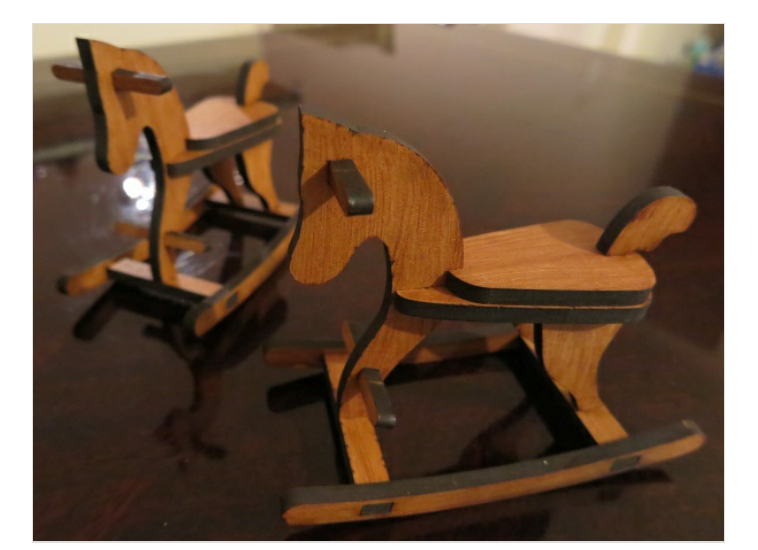